## p...style=.>...</p>

112 2全端整合網頁設計協同教

 $1/\sqrt{ }$ 

## (別怕! 跟著做你就會!)

# SNUNLAI(U)UCN.CQU.LW shuhtai@uch.edu.tw

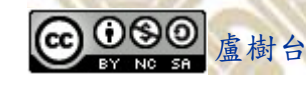

自助式學習教材- 相信自己,你不只這樣

學習如何學習!

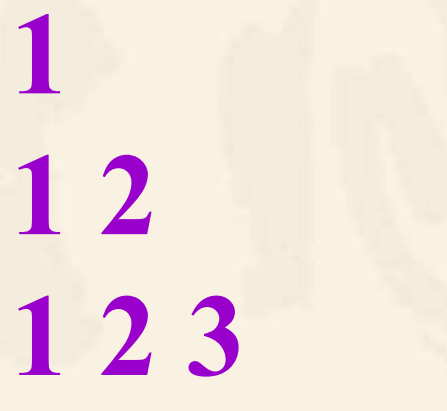

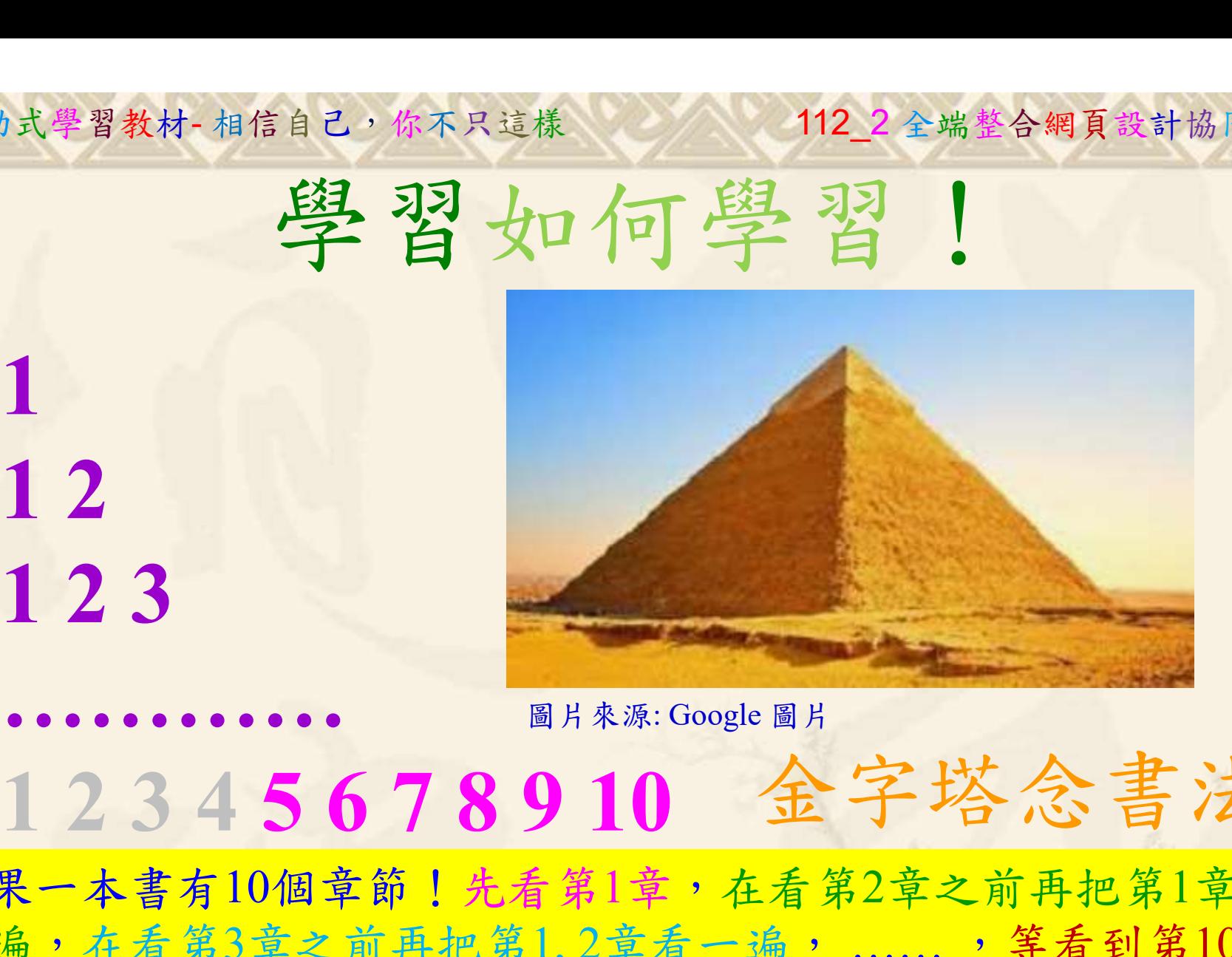

112 2 全端整合網頁設計協同教

## 金字塔念書法

-今音月10個早即!兀有男1早,任有男2早人則丹把男1早有在看第3章之前再把第1,2章看一遍,......, 等看到第10章<br>(第1,2,3,4章恐怕已經背起來了!我稱這種念書法為金字<br>(法,今天開始照著做,明年的妳/你肯定不一樣! 2024/4/162 如果一本書有10個章節!先看第1章,在看第2章之前再把第1章看 一遍,在看第3章之前再把第1,2章看一遍, ……, 等看到第10章 的時候,第1, 2, 3, 4章恐怕已經背起來了!我稱這種念書法為金字 塔念書法,今天開始照著做,明年的妳/你肯定不一樣!

112 2全端整合網頁設計協同教 自助式學習教材- 相信自己,你不只這樣

所有的考卷都可以考100分,是我們自己錯過了!

學習秘訣=發問+練習

1分!看懂了妳/你就會知道,原來學習的秘訣就是發問和<br>!今天開始不懂就*問*,問完了*練習*,明年的妳/你肯定不<br>!<br><sub>▲樹台博士編撰</sub> 慧誠數字科技股份有限公司 http://www.hcdtech.com.tw 考卷發下去,時間到了收回來,如果沒有考到100分,這很正 常。重點來了,不會的可以問,問完了練習,準備好了考卷再 <del>"子"白 120 5六 " 35、10」 8个 白</del><br>考卷發下去,時間到了收回來,如果沒有考到100分,這很正常。重點來了,不會的可以*問*,問完了練*習*,準備好了考卷再發下去。第二次還是沒有考到100分,這也很正常。 沒關係,再來一次,不會的可以*問*,問完了*練習*,準備好了考卷第三次 再來一次,不會的可以問,問完了練習,準備好了考卷第三次 为心饭下去,而同到了收回水,如木及有有到100分,這收正常。重點來了,不會的可以*問*,問完了練習,準備好了考卷再發下去。第二次還是沒有考到100分,這也很正常。沒關係,<br>發下去。第二次還是沒有考到100分,這也很正常。沒關係,<br>再來一次,不會的可以*問*,問完了練*習*,準備好了考卷第三次<br>孫,再來,不會的可以*問*,問完了*練習*,N+1次、N+2次、 係,再來,不會的可以問,問完了練習, N+1次、 N+2次、 ……,你們都很聰明,知道我在說什麼,到最後考卷一定可以 考100分!看懂了妳/你就會知道,原來學習的秘訣就是發問和 練習!今天開始不懂就問,問完了練習,明年的妳/你肯定不 一樣!

3

112 2 全端整合網頁設計協同教

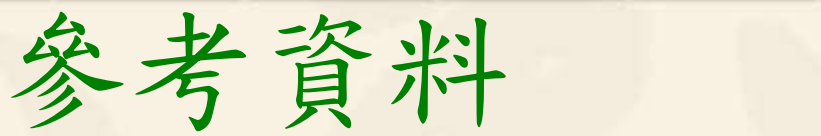

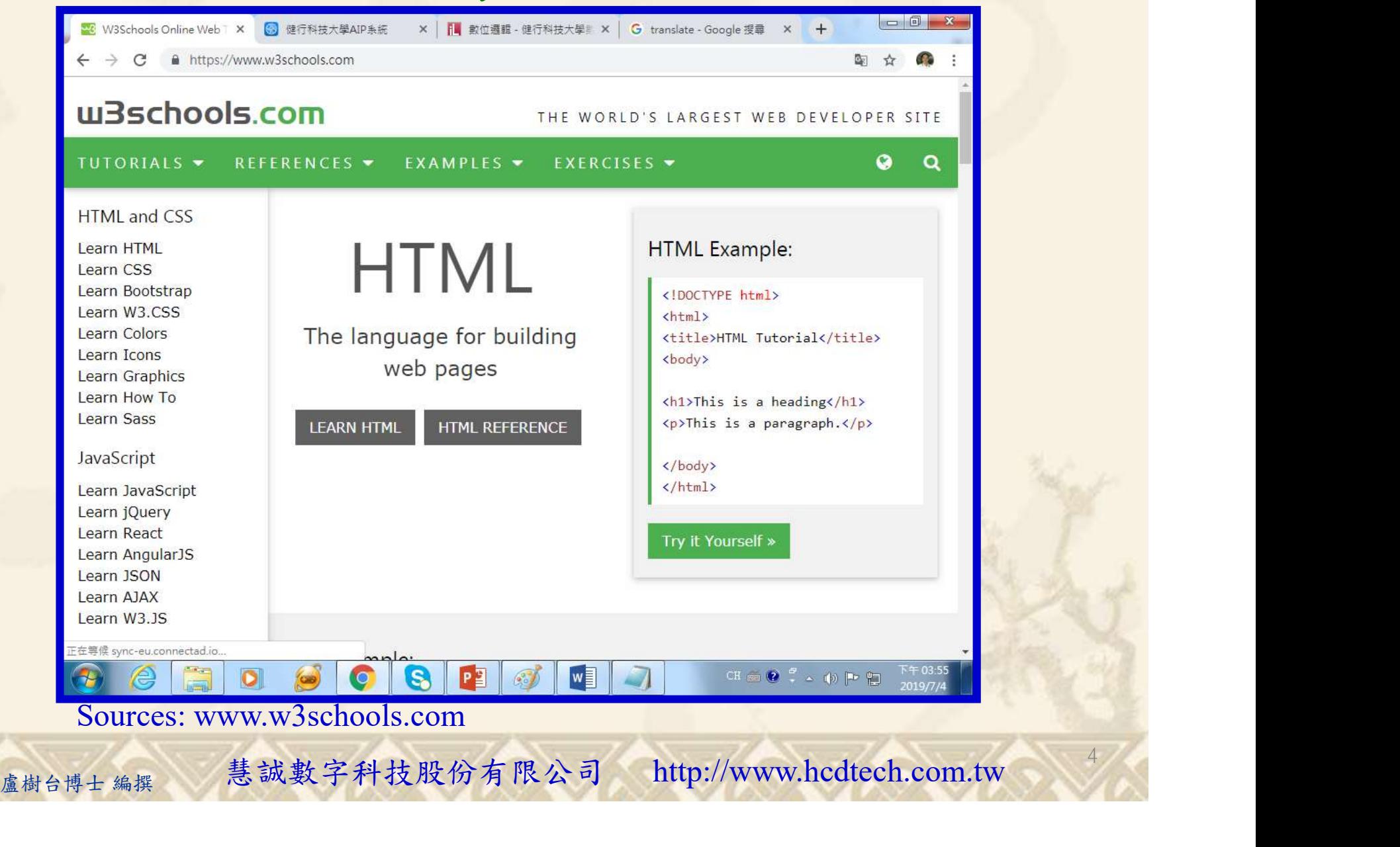

#### Lab014 style Attribute Tutorial HTML 1/8

自助式學習教材- 相信自己,你不只這樣

112\_2 全端整合網頁設計協同教

5

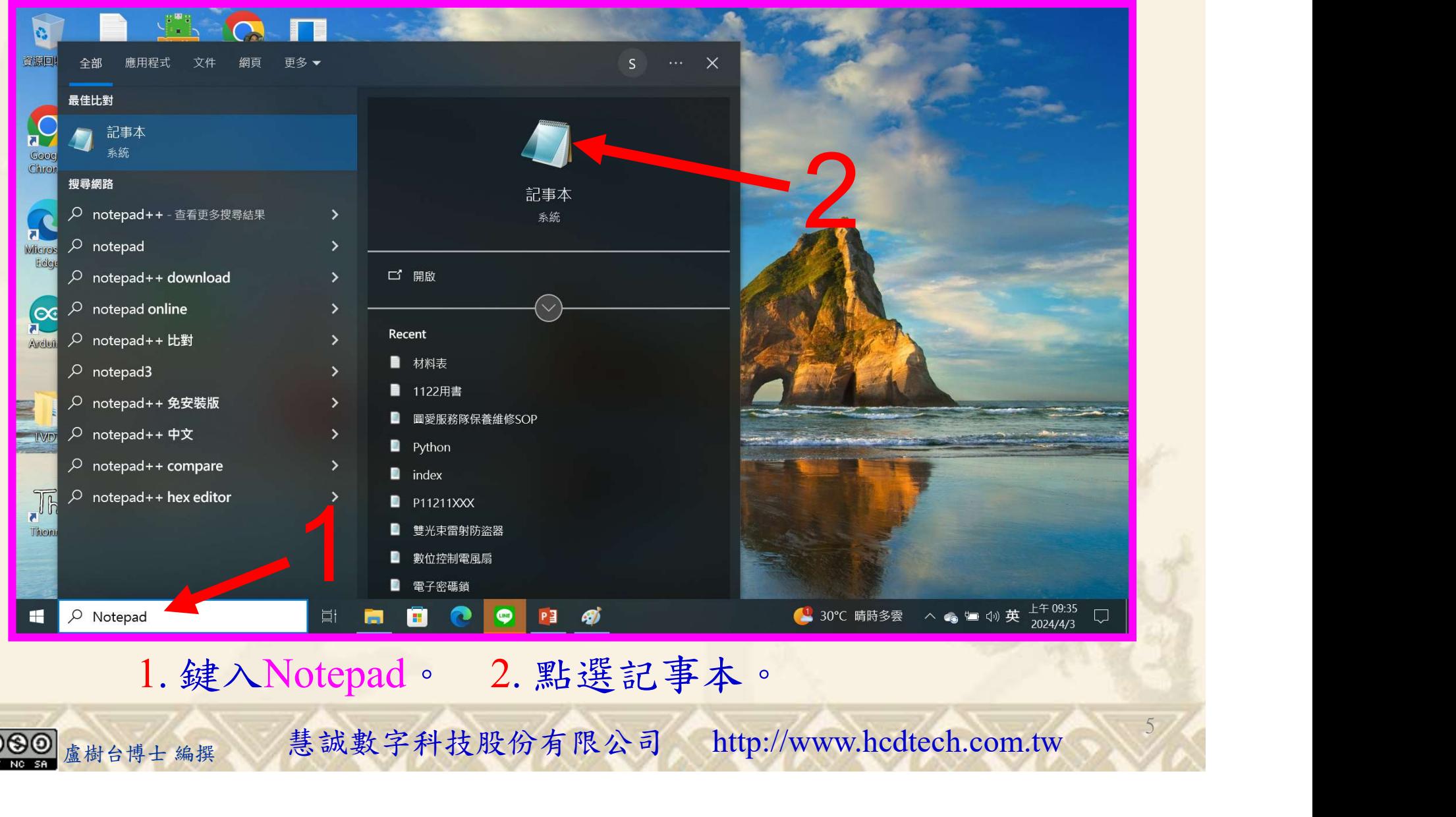

1. 鍵入Notepad。 2. 點選記事本。

#### Lab014 style Attribute Tutorial HTML 2/8

112 2 全端整合網頁設計協同教

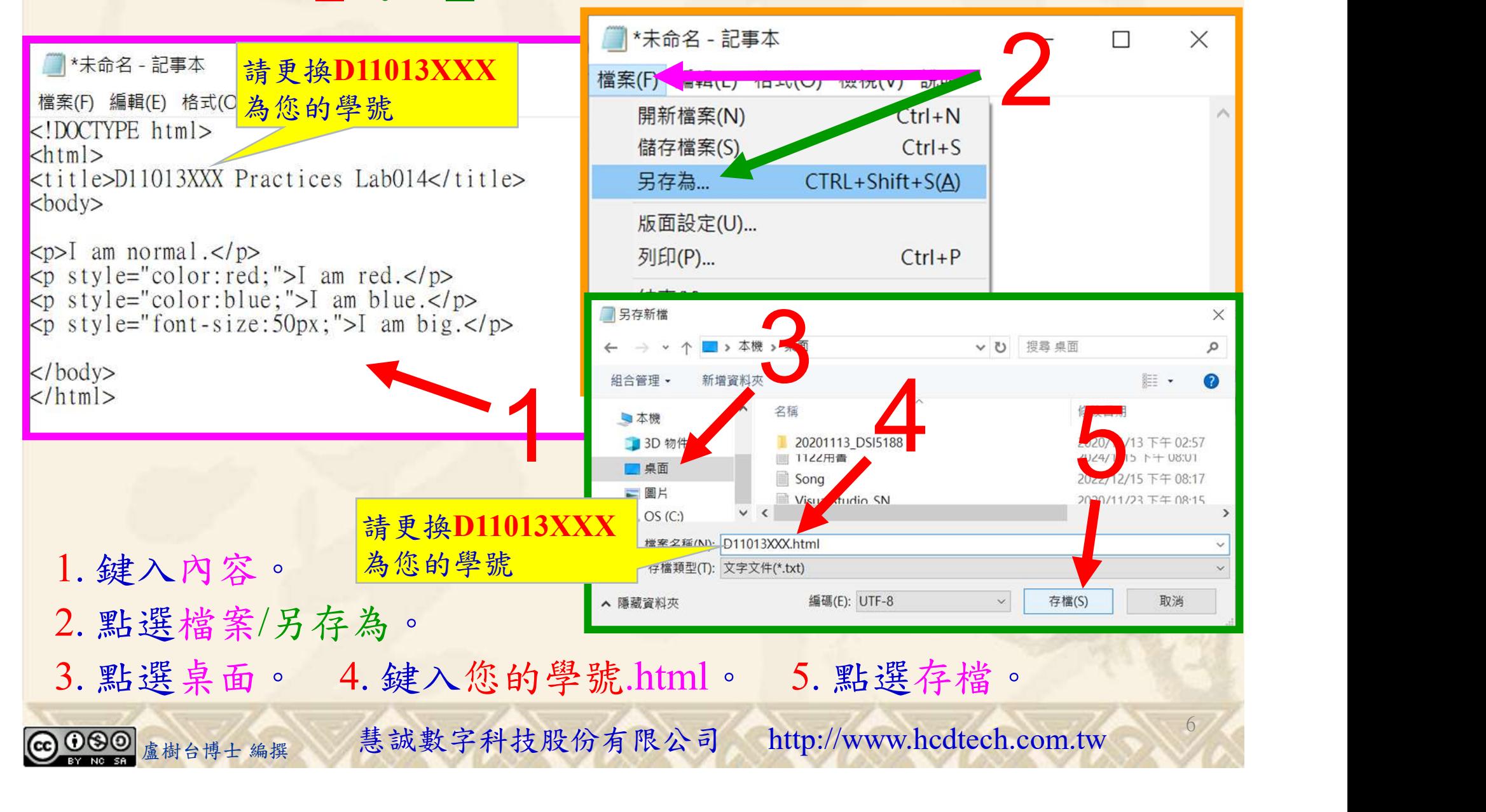

112 2 全端整合網頁設計協同教

### Lab014 style Attribute Tutorial HTML 3/8

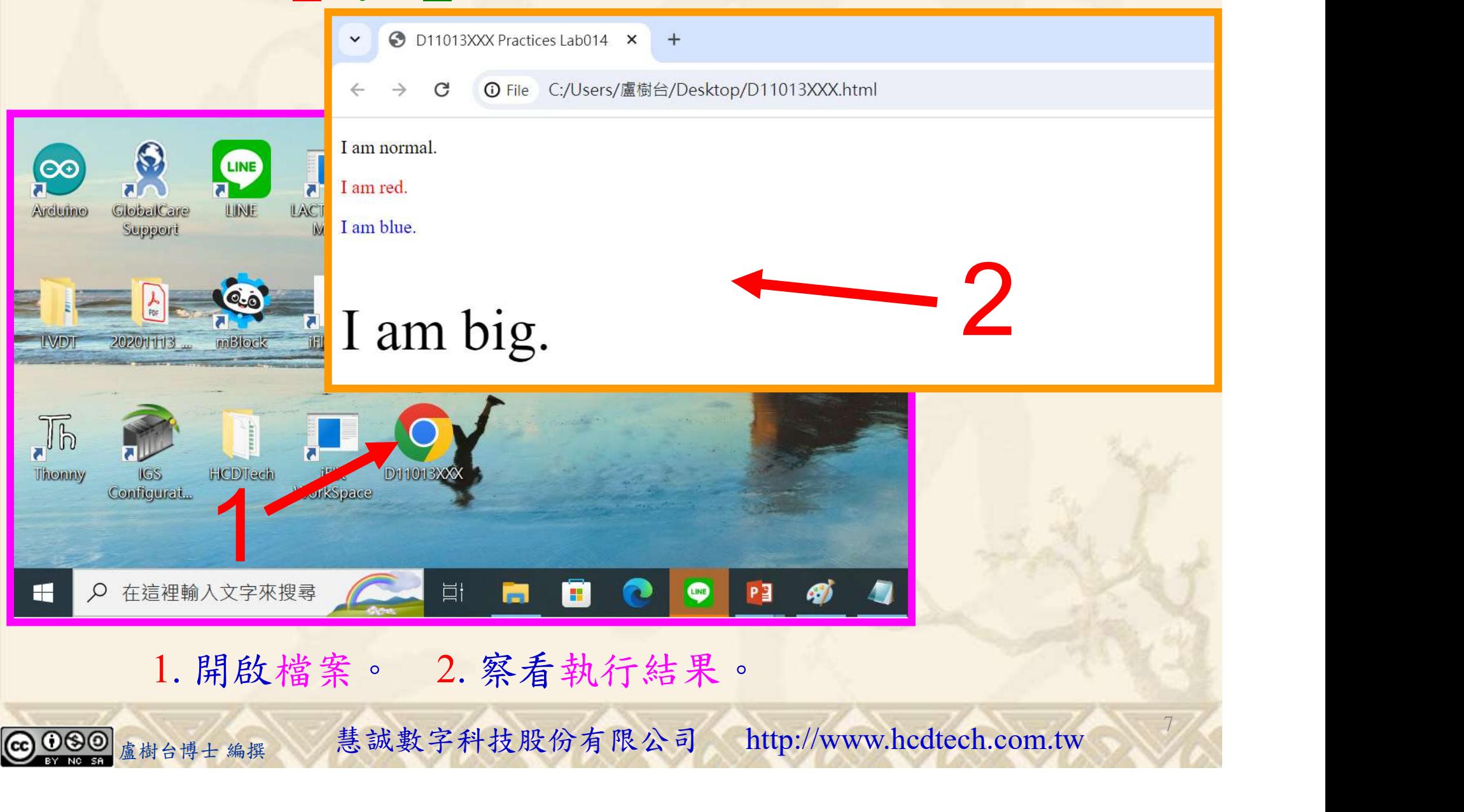

112\_2 全端整合網頁設計協同教

#### Lab014\_style\_Attribute Tutorial HTML 4/8

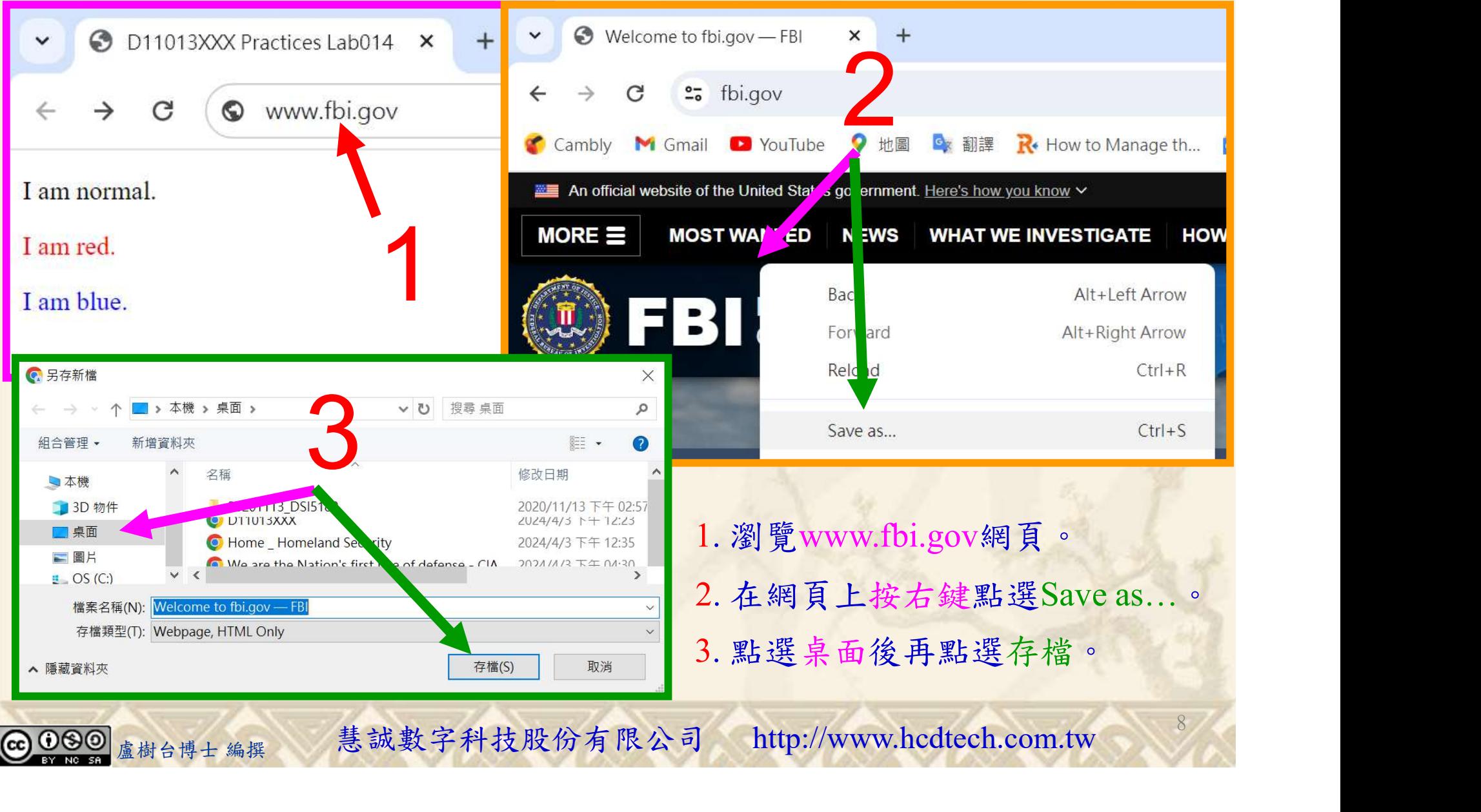

#### Lab014 style Attribute Tutorial HTML 5/8

自助式學習教材- 相信自己,你不只這樣

112\_2 全端整合網頁設計協同教

9

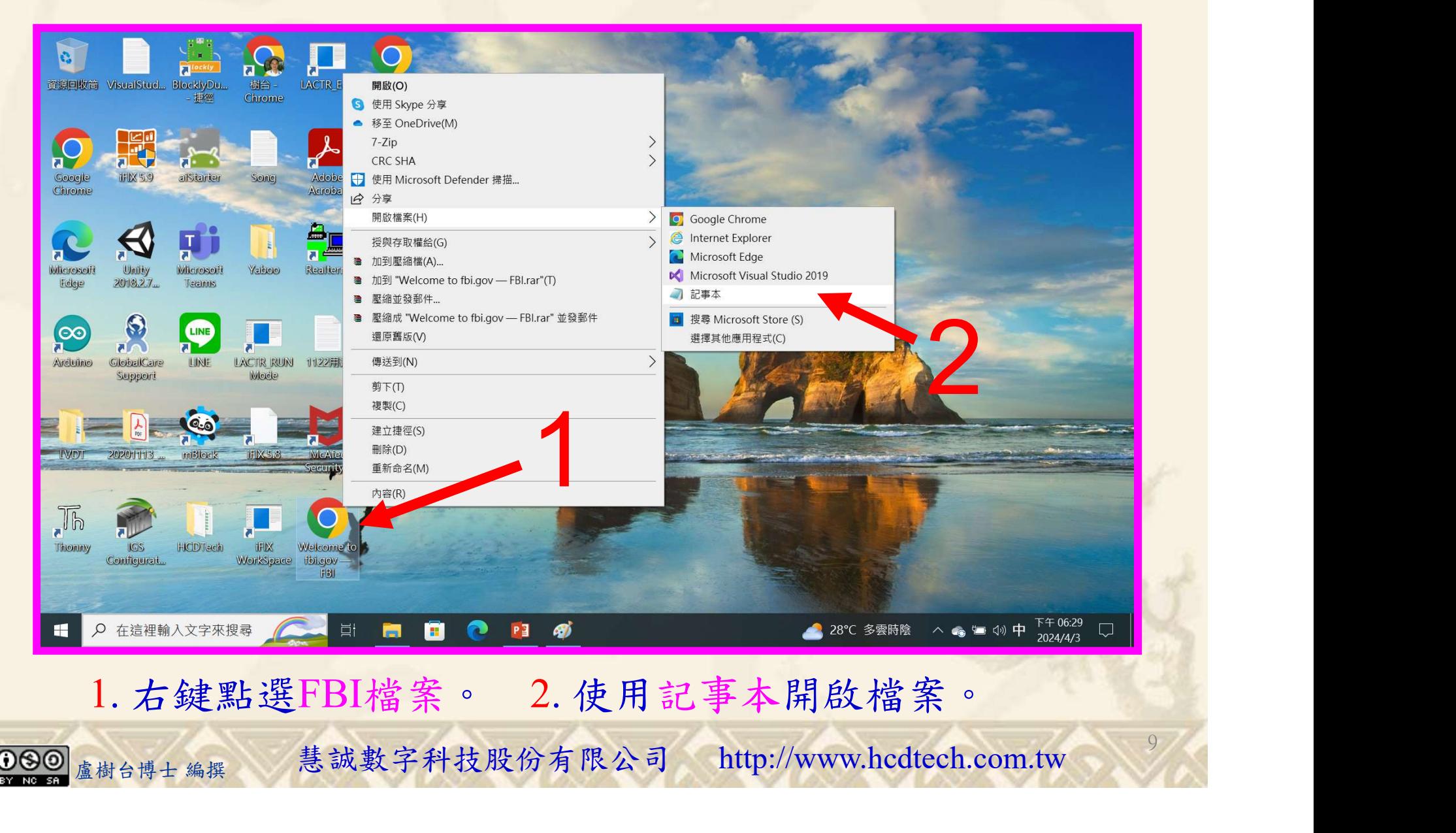

#### Lab014 style Attribute Tutorial HTML 6/8

自助式學習教材- 相信自己,你不只這樣

112 2全端整合網頁設計協同教

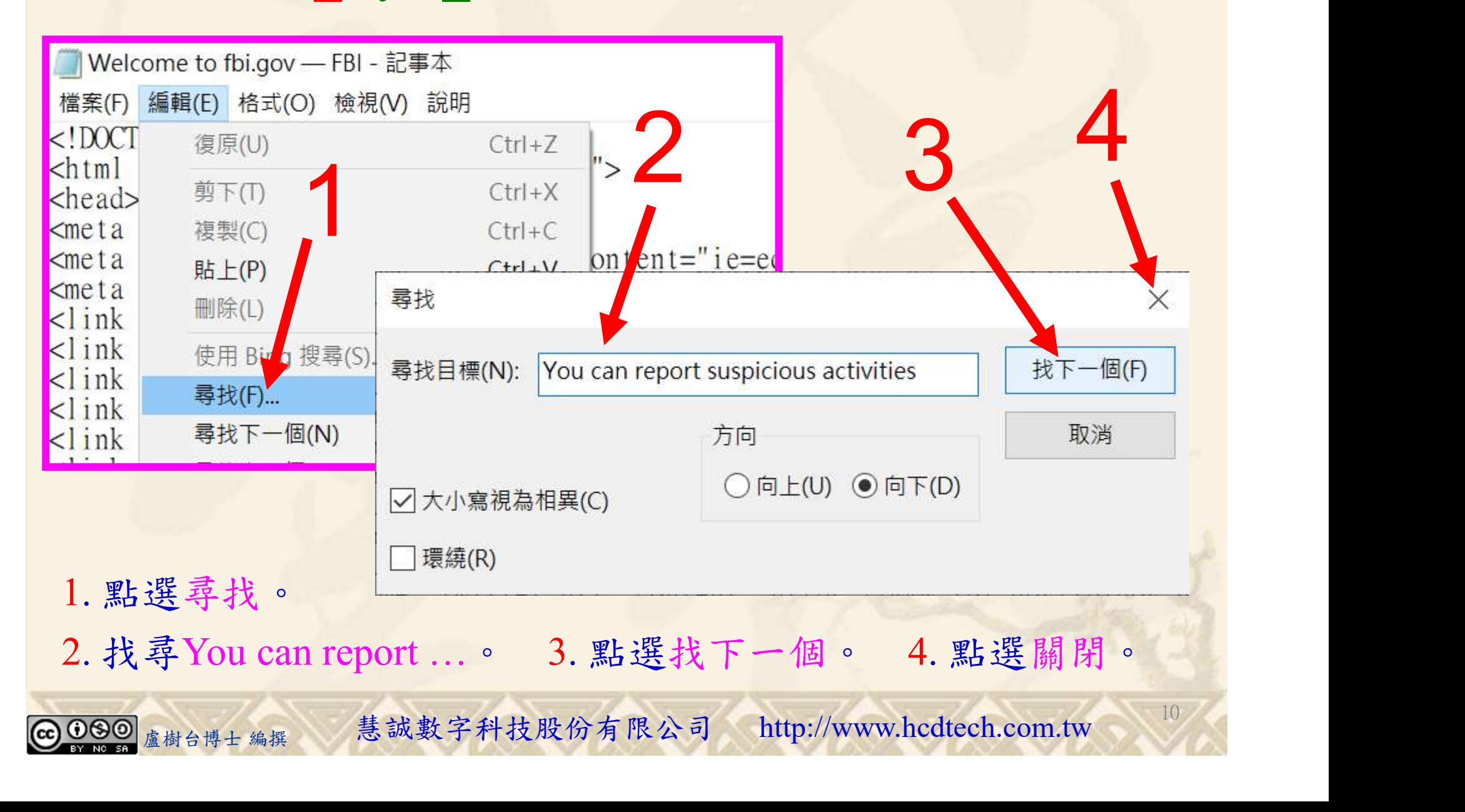

### Lab014 style Attribute Tutorial HTML 7/8

Welcome to fbi.gov — FBI - 記事本

檔案(F) 編輯(E) 格式(O) 檢視(V) 說明

<div class="cover-image-content col-md-6 blue-background">

 $\langle h3 \times / h3 \rangle$ 

 $\leq h$ 1>We protect the American people and uphold the U.S. Constitution. $\leq h$ 1>

<h2>You can report suspicious activities and crime by contacting us 24/7 at tips.fbi.gov.</h2>  $\mid$ p>

<p class="ali 請更換D11013XXX s://www.fbi.gov/tips">Submit Tips</a></p>

為您的學號 **Welcome to fbi.gov** 

檔案(F) 編輯(E) 格式(O) 檢視(V) 說明

 $\leq$ div class="cover-image-content col-md- $\frac{1}{2}$ Ulue-background">  $\langle h3 \times / h3 \rangle$ 

自助式學習教材- 相信自己,你不只這樣

1  $t$  ins. fhi. gov.  $\lt$ /m  $\mathpunct{p}$ 

<p class="align-right"><a href="https://www.fbi.gov/tips">Submit Tips</a></p>

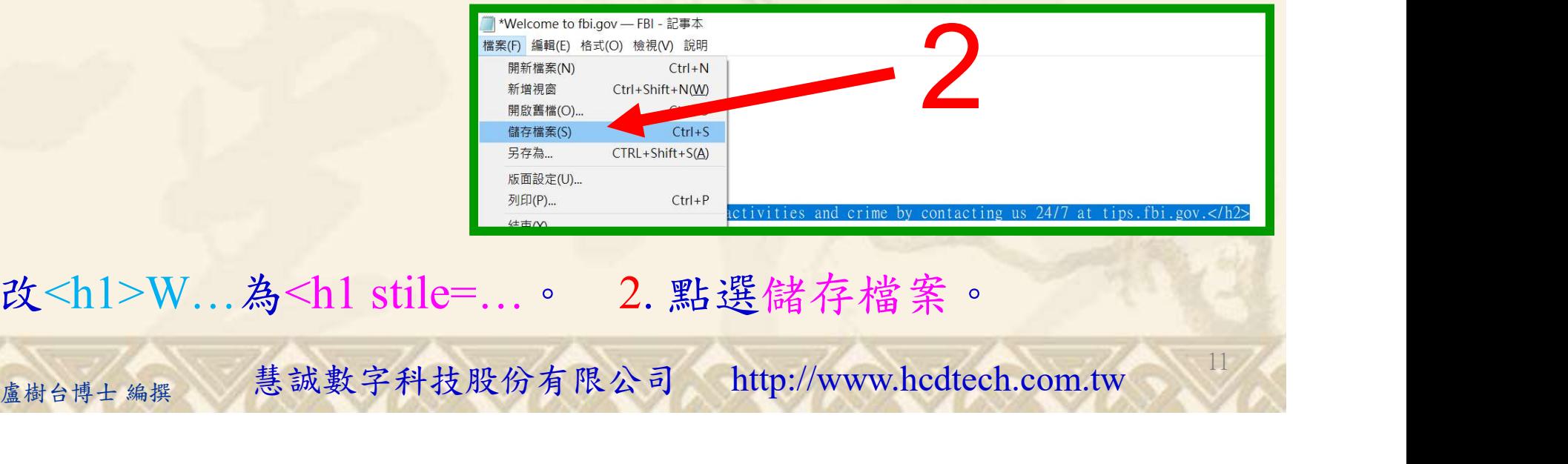

 $11/6$ 

112 2 全端整合網頁設計協同教

1. 修改<h1>W…為<h1 stile=…。 2. 點選儲存檔案。

#### Lab014 style Attribute Tutorial HTML 8/8

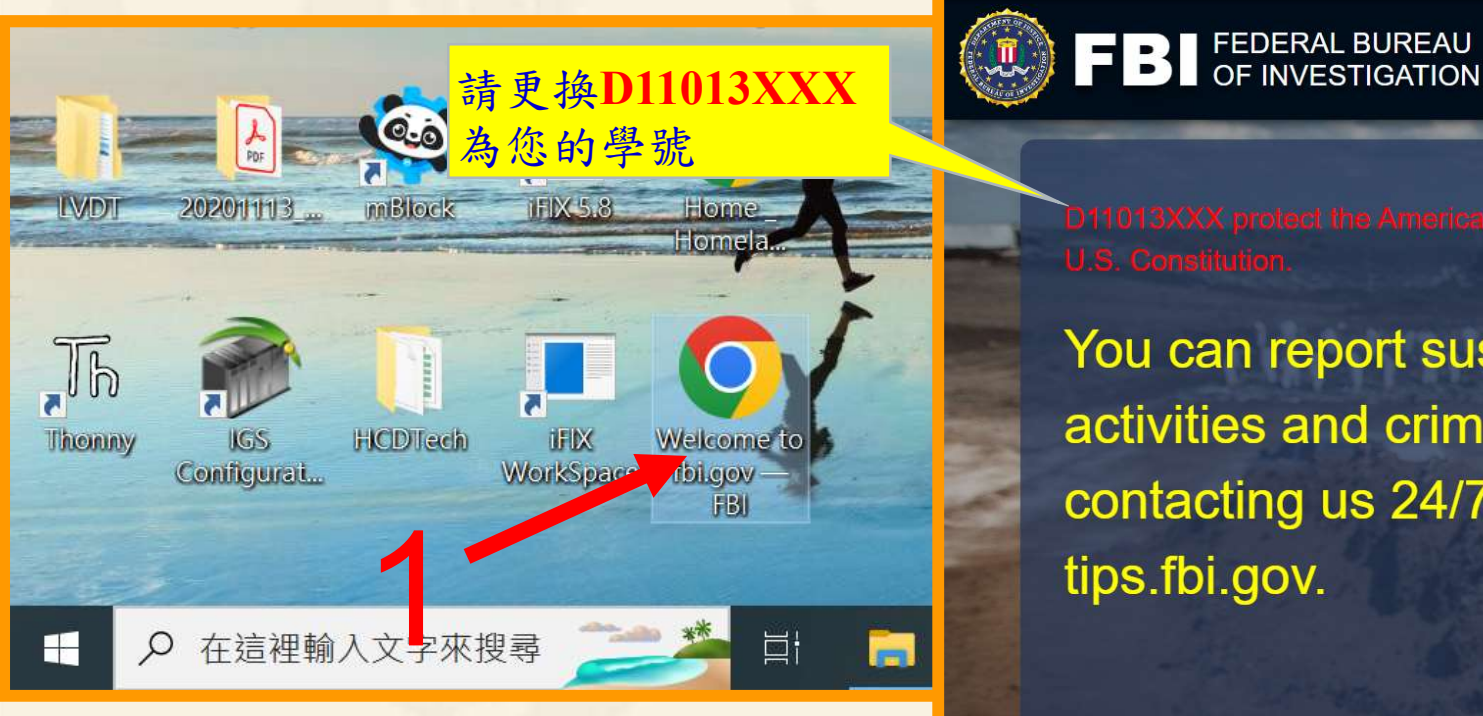

自助式學習教材- 相信自己,你不只這樣

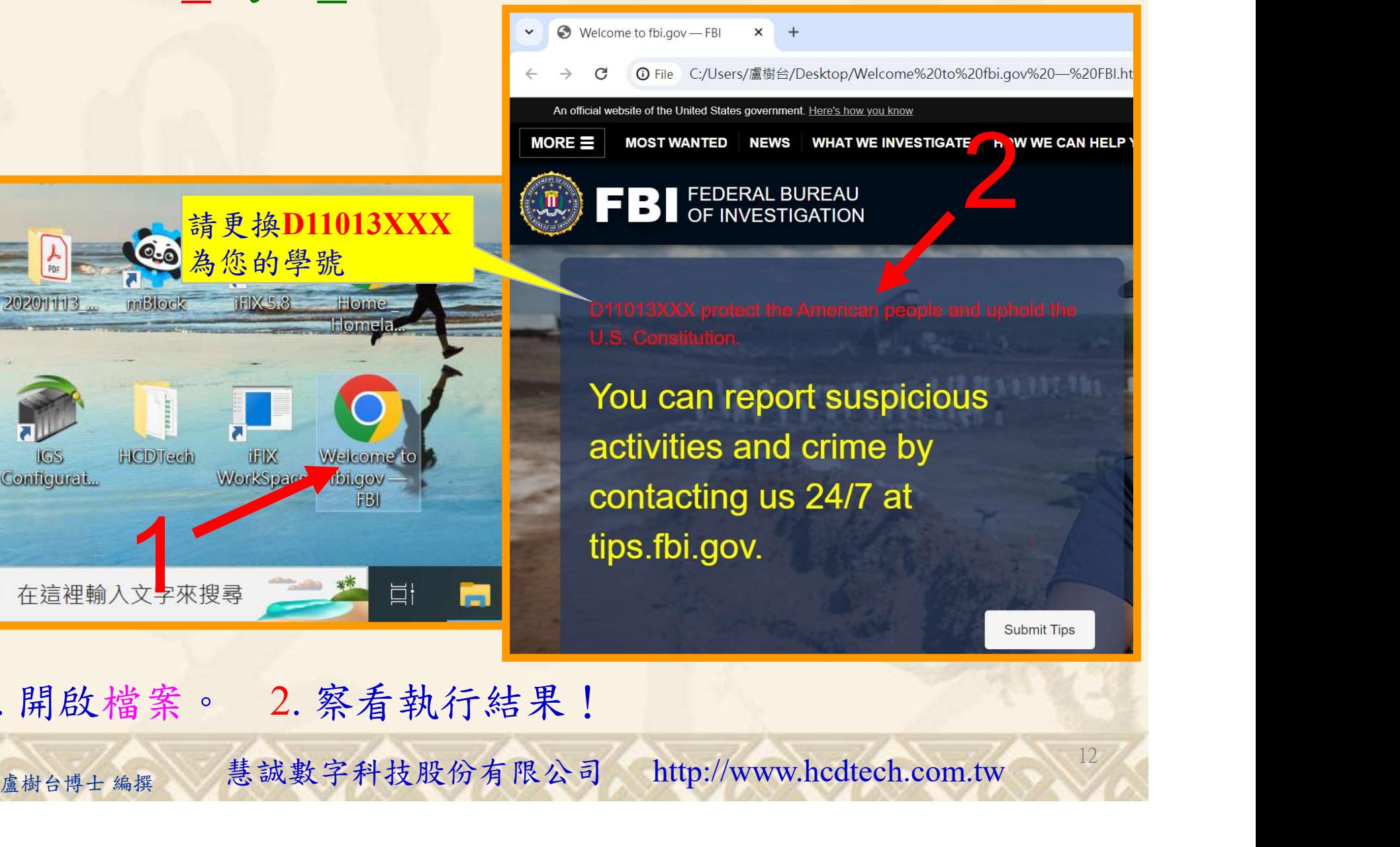

12

112 2 全端整合網頁設計協同教

1. 開啟檔案。 2. 察看執行結果!

112 2 全端整合網頁設計協同教

## Lab014 驗收規範

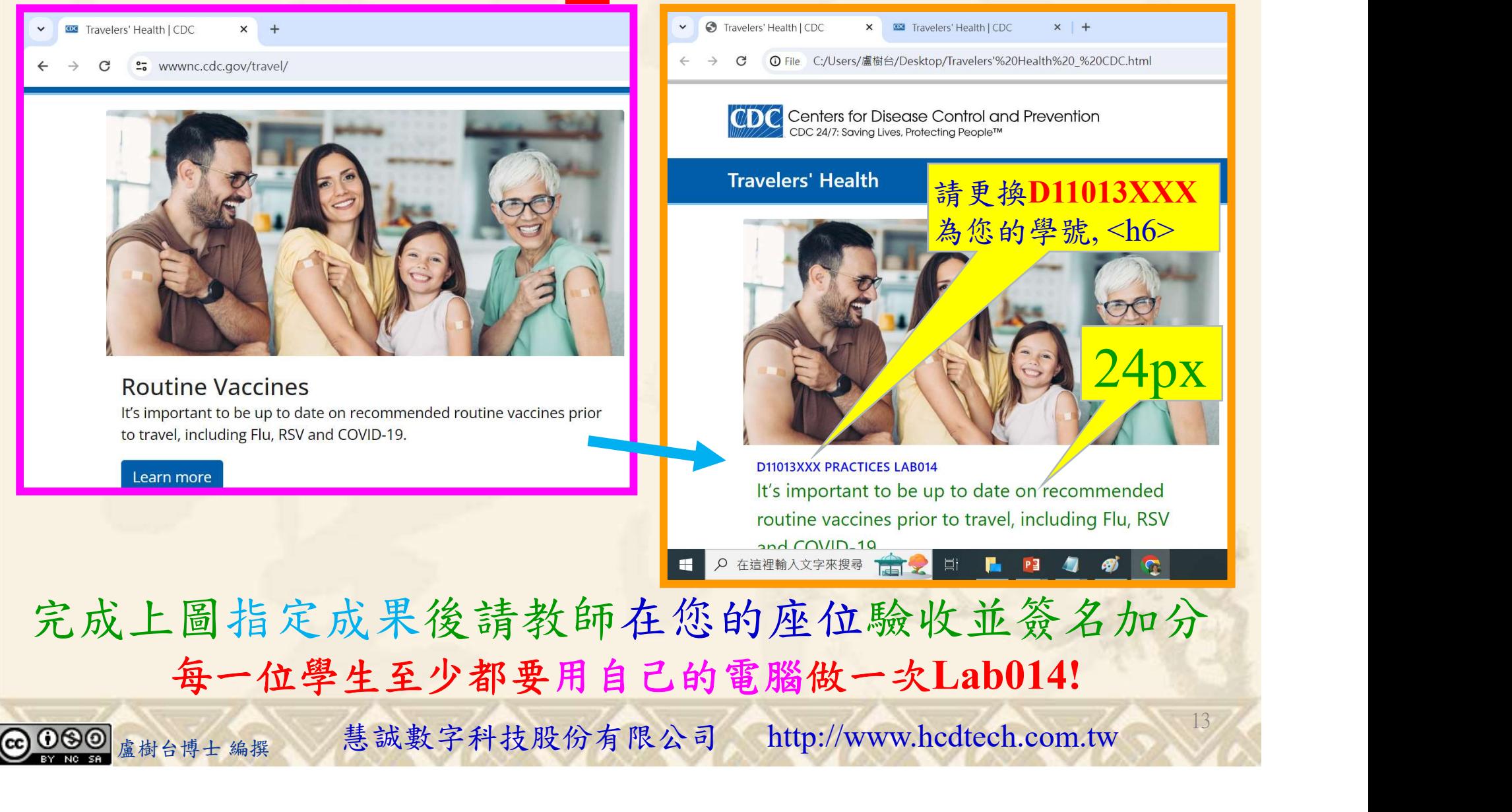

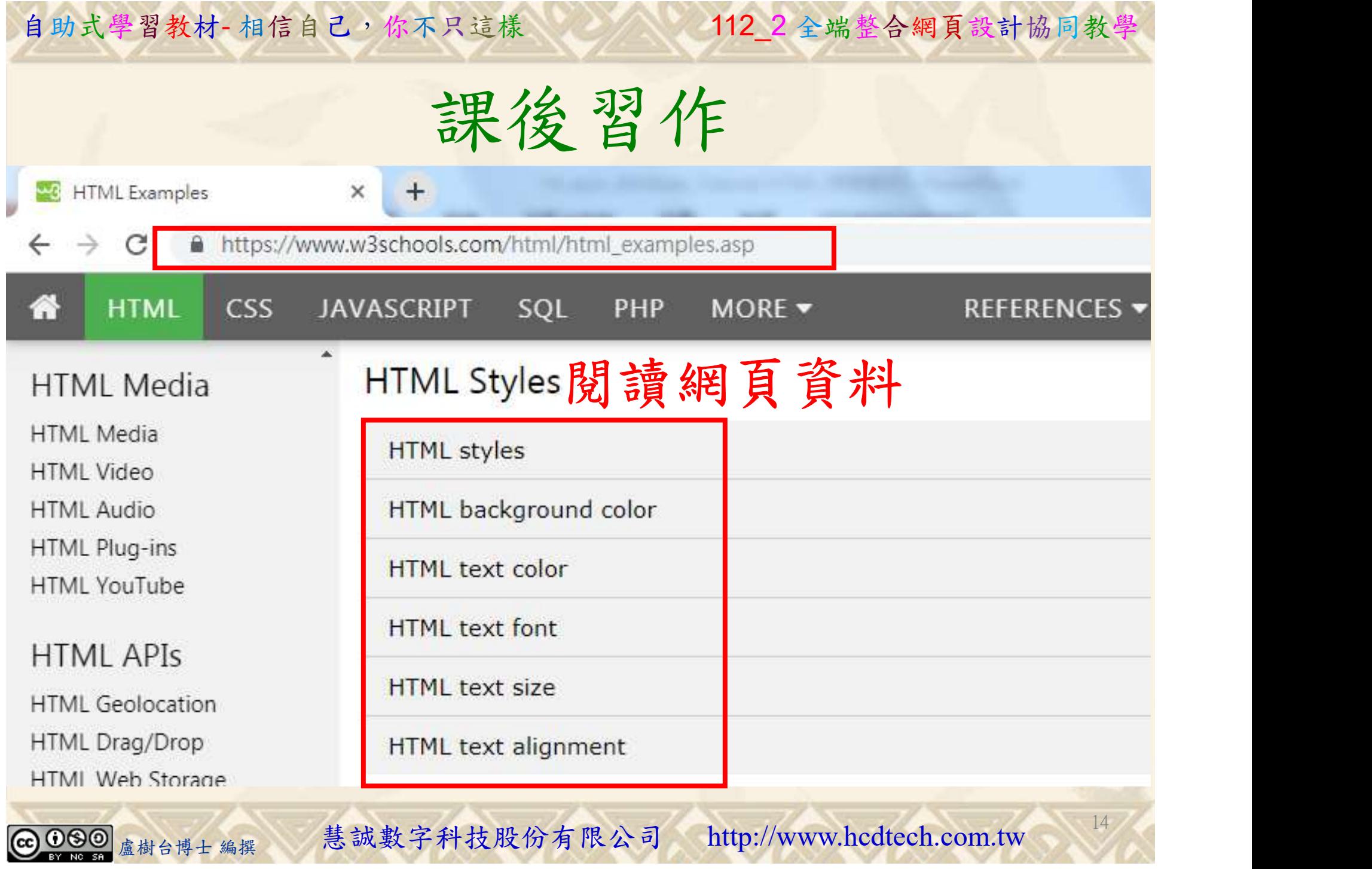

112 2全端整合網頁設計協同教

# 養成良好的工作態度 式學習教材 相信自己, 你不只這樣 112\_2全端整合網頁設計協同教學<br>秦成良好的工作座位, 為自己的工作態度加分:

 (1)滑鼠鍵盤歸位 (2)電腦關機 (3)螢幕關閉電源 (4) 椅背靠妥 (5) 個人責任區(工作座位及週邊範圍)應整潔,不遺留垃圾紙屑等。

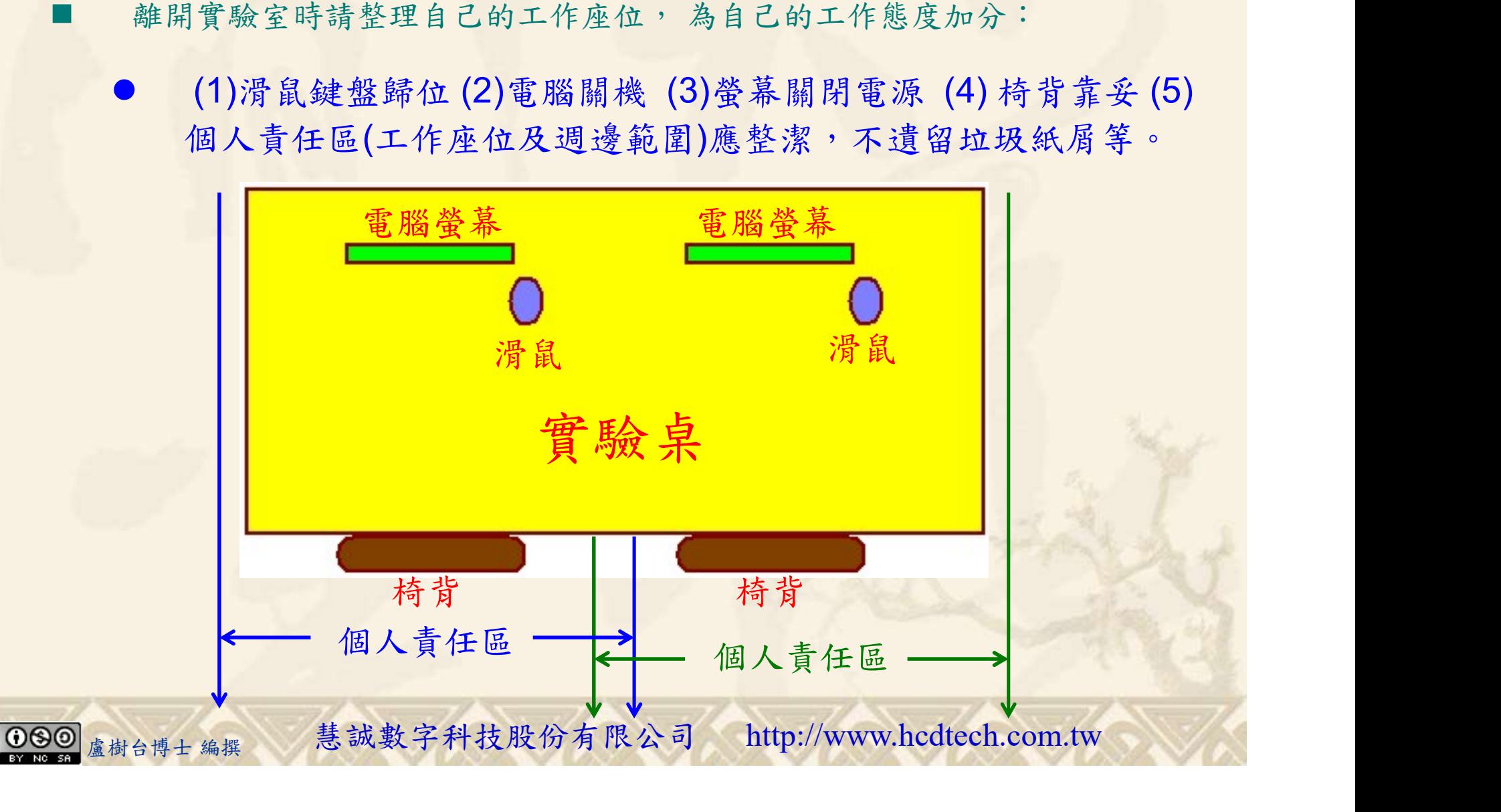